# **Formation VFX Motion Design**

3 mois

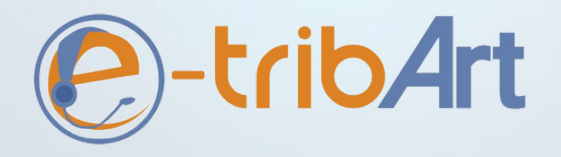

97 rue de Freyr – Bâtiment le Génésis – Parc Eureka 34000 MONTPELLIER Tel : 09 81 60 98 20 / contact@e-tribart.fr / www.e-tribart.fr Siren : 510677214 / APE : 8559A / n° déclaration : 91300292430

W W W . E - T R I B A R T . F R

## **SOMMAIRE**

## **L'institut E-tribArt**

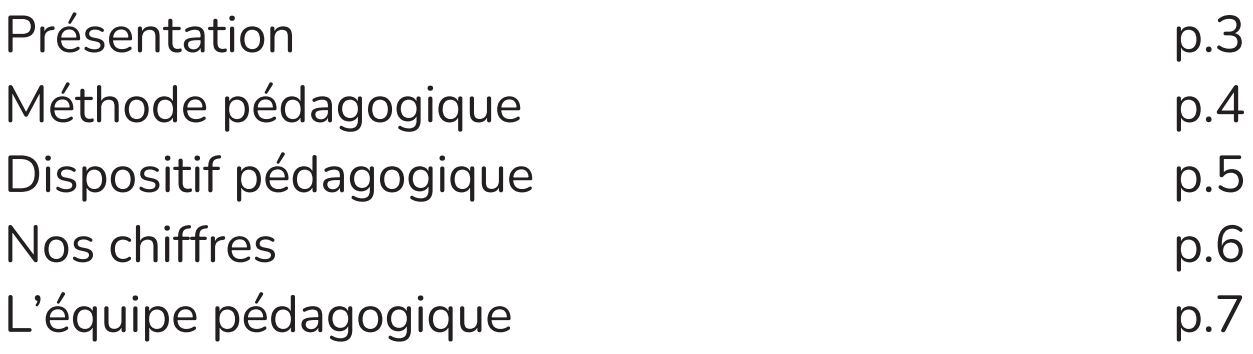

## **Formation VFX Motion Design**

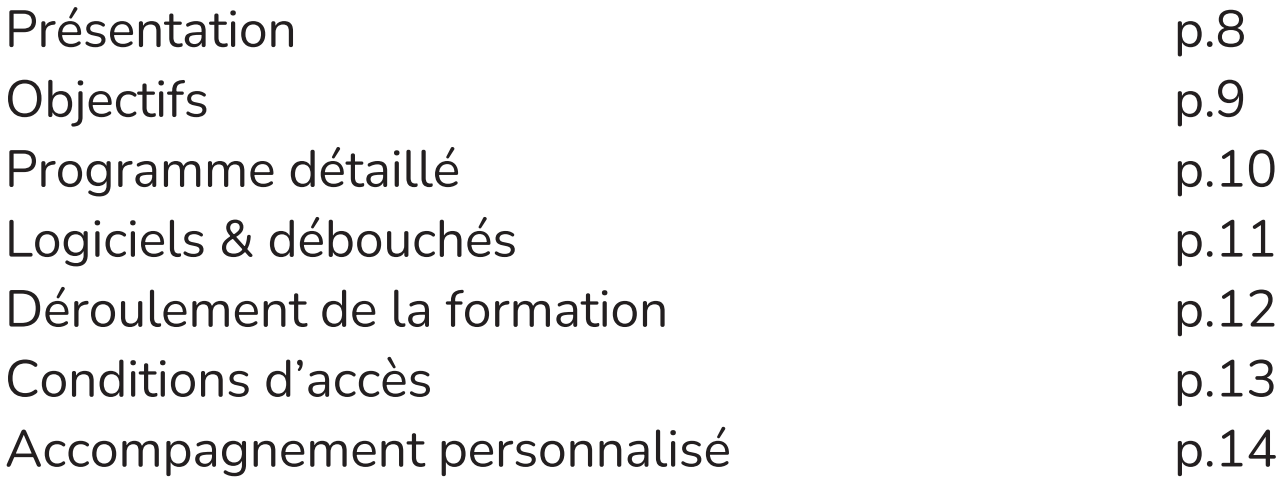

### **Contactez-nous** p.15

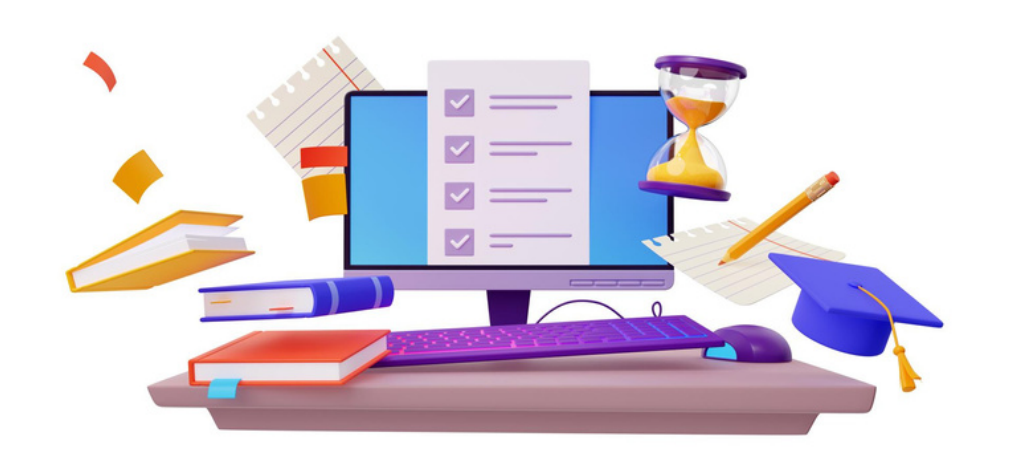

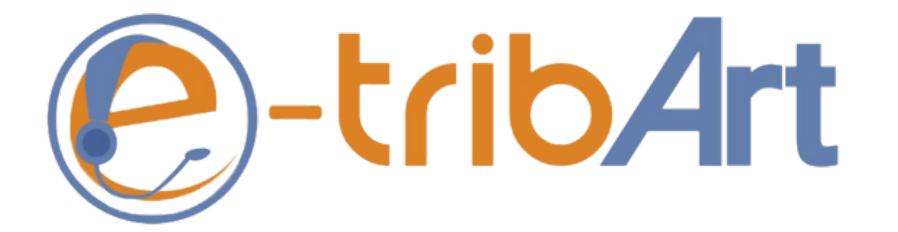

L'Institut e-tribArt propose des formations professionnelles, afin de répondre à des demandes spécifiques, de l'apprentissage de logiciels à l'analyse de techniques sophistiquées. Ces formations s'adressent à des apprenants débutants ou professionnels en amélioration de compétences ou en reconversion.

### **Pédagogie innovante & cours en direct**

Modularité, qualité & richesse de l'offre, flexibilité de l'usage, il n'y a que des avantages à rejoindre une école 100% en ligne !

Des cours en ligne et en direct interactifs comme dans une salle de classe avec des enseignants ? C'est à l'Institut 3D e-tribArt.

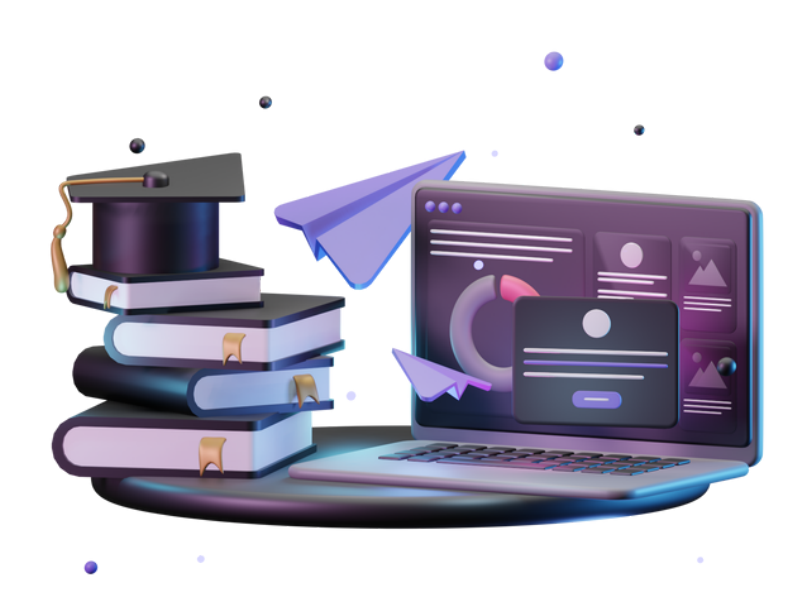

### **Des tutoriels de qualité**

Les enseignants sont choisis pour leur expertise et non pas pour leur situation géographique... et les formations sont, de fait, de qualité.

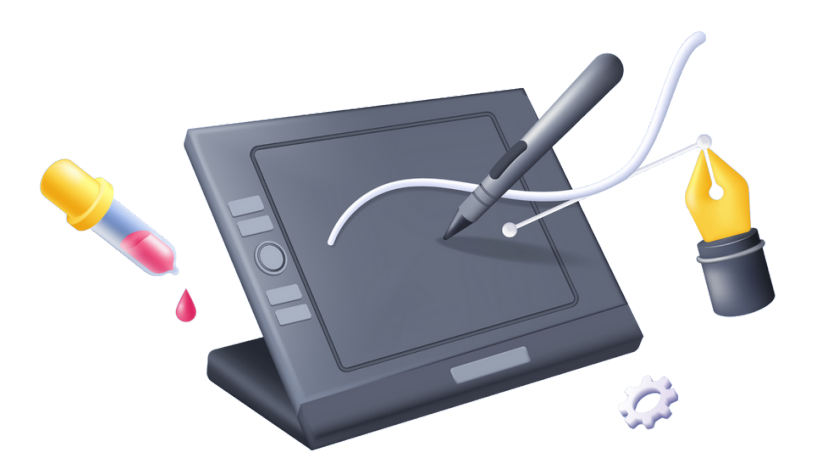

## **MÉTHODE PÉDAGOGIQUE**

### **Notre méthode pédagogique**

Avec la méthode pédagogique LTP (logiciels Tuteurs Personnalisés), les élèves peuvent suivre de manière constructive et interactive leur acquisition de compétences dans un cadre de projets pratiques, correspondant aux pipeline de production des studios. Avec cette méthode pédagogique innovante, les élèves structurent leurs savoirs et apprennent à élaborer des solutions de créations d'images.

Les formations sont composées essentiellement de cours en visio-conférence en direct avec les enseignants, complétés par de nombreuses autres ressources accessibles sur la plateforme pédagogique (tutoriels, bibliothèque, modèles, schémas, etc.).

### **Plateforme pédagogique**

Grâce à la plateforme pédagogique, le professeur peut suivre les exercices réalisés par les élèves et vérifier s'ils ont bien consulté les cours préenregistrés et les autres ressources pédagogiques. Les exercices, l'assiduité en cours et le sérieux à consulter les ressources en ligne sont notés et permettent de valider l'année en contrôle continu.

A la différence des écoles en présentiel, avec e-tribArt, les élèves peuvent entrer plus facilement en contact avec les enseignants en dehors des cours en direct avec Discord, Skype, Zoom, etc.

## **Certification RNCP**

e-tribArt est l'unique école en ligne dans le domaine de l'infographie reconnue par l'Etat au titre du Répertoire National des Certification Professionnelles (RNCP).

## **DISPOSITIF PÉDAGOGIQUE**

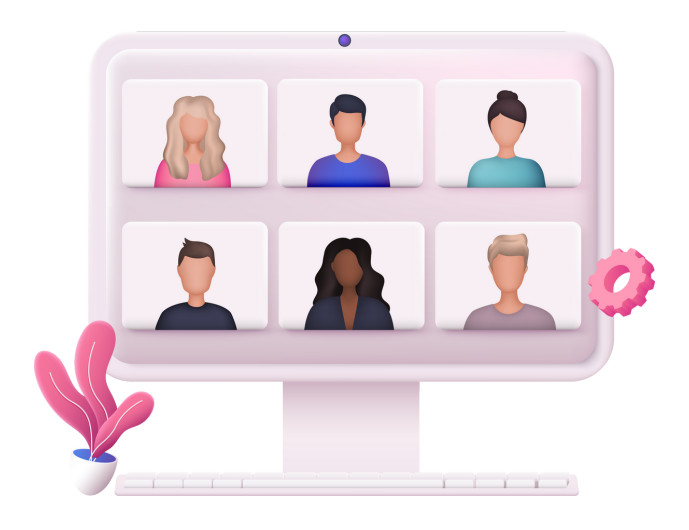

Chaque module associe des pédagogies variées pour atteindre différents objectifs.

**La compréhension et l'assimilation de méthodes et concepts théoriques par le biais de cours en direct par visioconférences.**

Les visio-conférences présentent le déroulement d'un cours alternant exposés techniques et pratiques d'un professeur devant sa classe et les interactions ou travaux de groupe entre apprenants. Ce dispositif vous permet d'assister de chez vous à un cours "vivant".

#### **Le renforcement des connaissances et l'acquisition d'outils fonctionnels à travers une multitude de vidéos tutoriels fournis dans chaque module.**

La capacité de réinvestir vos connaissances acquises à travers plusieurs exercices et projets qui sont corrigés et commentés dans les cours en visio. Ces exercices sont construits à partir de problématiques et/ou de situations s'inspirant de scénarios de production. Le développement et l'approfondissement de vos compétences et de vos pratiques grâce à des échanges avec l'équipe pédagogique.

> **NOS COURS SONT ACCESSIBLES DANS LE MONDE ENTIER !**

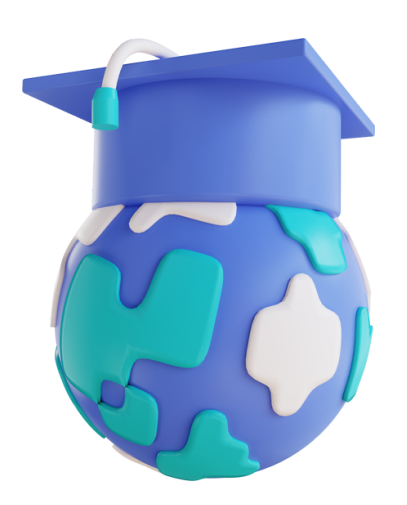

## **NOS CHIFFRES**

500

APPRENANTS DEPUIS 2009

15

STUDIOS INTERNATIONAUX AYANT EMBAUCHÉ NOS APPRENANTS

8 5  $\frac{0}{6}$ 

D E TAUX DE RÉU SSITE SUR NOTRE FORMATION CERTIFIANTE (2022)

8 8  $\%$ 

DE TAU X DE PL ACEMENT À J+6 MOIS (PROMO CYCLE 3D 2022)

95%

DE TAUX DE SATISFACTION DE NOS APPRENANTS

« e-tribArt est l'unique école en ligne dans le domaine de l'infographie 3d reconnue par l'État au titre du Répertoire National des Certification Professionnelles (RNCP). La qualité pédagogique de nos formations en ligne est équivalente à celle des formations délivrées par les meilleures écoles en présentiel sans l'inconvénient d'avoir à être sur place. Tout le cadre directif de l'enseignement en présentiel est repris : feuilles d'émargement, exercices et projets corrigés en direct et notés, bulletins de notes, etc. De surcroît, l'enseignement en ligne est plus adaptable : en fonction des objectifs des élèves et des demandes des entreprises, nous pouvons adapter instantanément nos formations ».

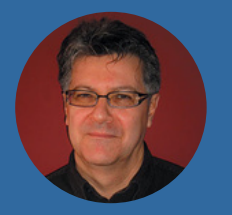

**Laurent BERTRAN de BALANDA,** créateur et directeur de l'école

## **L'ÉQUIPE PÉDAGOGIQUE**

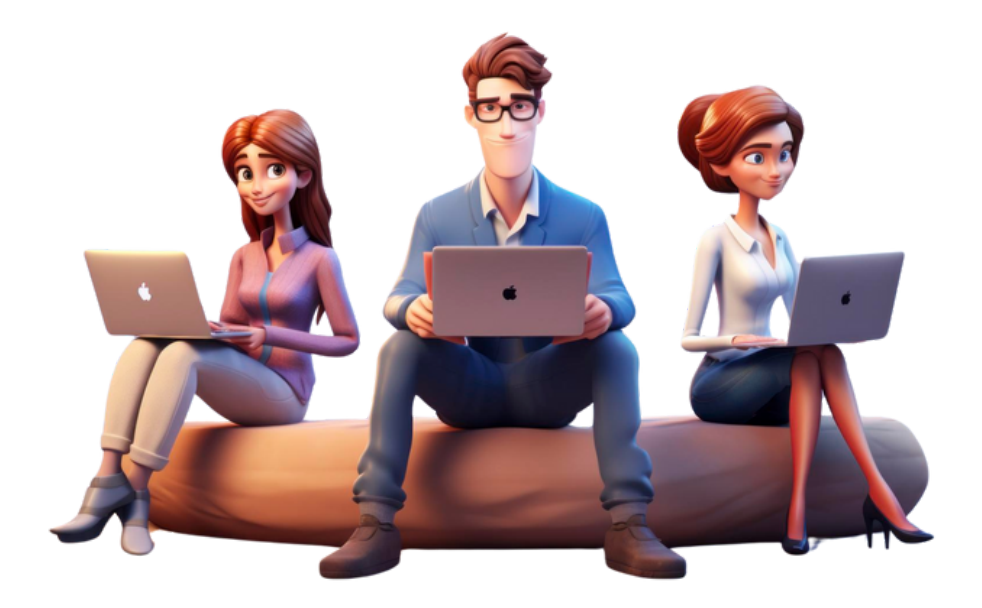

### **Des professionnels à votre écoute**

Un enseignement aux standards internationaux, régulièrement mis à jour pour intégrer les avancées de la technologie mondiale actuelle, les nouvelles tendances et pratiques du marché évolutif de l'emploi.

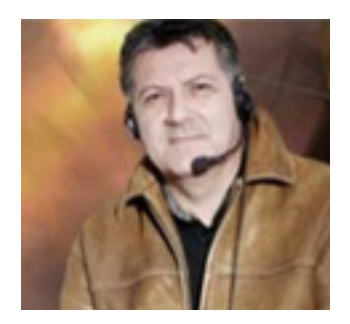

**Laurent B.de Balanda**

Directeur d'e-tribArt et professeur de Maya, Rendering, Compositing

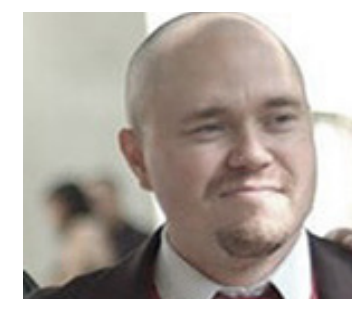

**Pierre Mauger** Professeur du module Maya et Maya, Photoshop

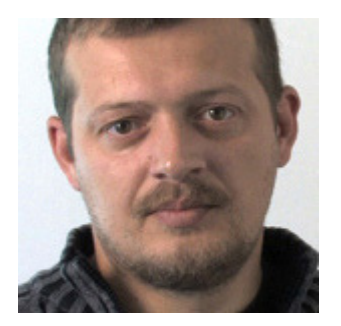

Professeur du module

Zbrush et MentalRay

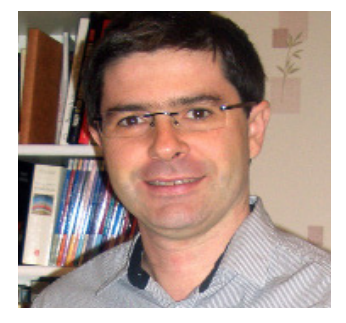

**Cyril Cosentino Frédéric Bonometti** Professeur du module Animation 3D

Vous pouvez contacter l'équipe pédagogique du lundi au vendredi toute la journée, de 8h à 16h.

## **FORMATION VFX MOTION DESIGN**

## **3 mois** DURÉE

**à la carte**

DÉBUT NOMBRE D'HEURES **145**

Cette formation se déroule **entièrement en ligne** (y compris les examens) avec des cours en direct avec les enseignants.

L'infographiste 3D, Motion Designer, est à la base animateur d'éléments graphiques au sens large : animation de formes, d'effets spéciaux, de typo. Le design 2D et 3D est une des spécialités de ce pro de l'animation. La connaissance poussée des trucages 2D et 3D, le tracking, le montage et le compositing sont des tâches essentielles et quotidiennes. Le graphisme est roi à notre ère ultra-connectée : sur smartphone avec les applications, sur le web avec des bannières par exemple ou pour des publicités, les médias ne manquent pas d'opportunités pour le motion designer.

Pour pouvoir acquérir et valider les compétences de chaque module, vous devez rendre des exercices et projets tout le long de la formation.

La réussite durant la formation conditionne l'envoi du certificat professionnel.

Vous êtes accompagné par l'équipe pédagogique d'e-tribArt tout au long de votre formation.

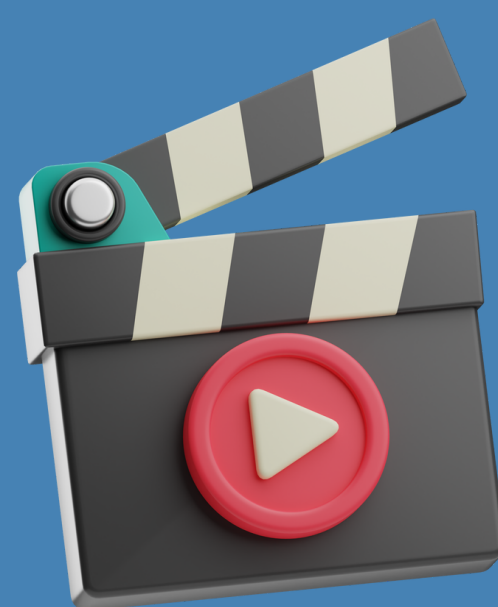

## **OBJECTIFS**

## **Les modules**

- La formation complète se compose de **4 modules accessibles en e-learning à tout moment**.
- Si vous avez suivi et validé l'intégralité des 5 modules de la formation du programme, vous recevrez un **certificat de compétences** que vous pourrez faire figurer sur votre CV.
- Pour obtenir le **titre RNCP**, il faut valider votre niveau à la fin de cette formation pour pouvoir rentrer en deuxième année du Cycle 3D et suivre cette deuxième année en choisissant une spécialité 3D.

### **Ce que vous allez apprendre**

- Réaliser des visuels de Motion Design à partir de séquences virtuelles 3D et de séquences réelles.
- Développer l'analyse d'images et la communication visuelle à travers différents exemples de publicité, clip d'information, présentation de produits...
- Concevoir des identités visuelles pour différents projets
- Définir les pipelines de production des visuels en fonction d'une commande : conception, mise en forme, solution technique novatrice...

## **Moyens pédagogiques & techniques**

- Cours en directs en visioconférence
- Vidéos enregistrées
- Exercices et projets en contrôle continu
- Soutenance en visioconférence pour le passage de l'examen

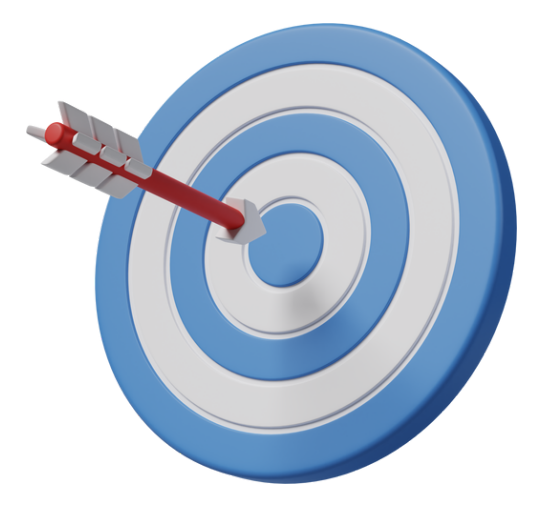

## **PROGRAMME DÉTAILLÉ**

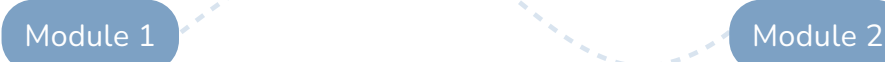

#### **Infographie 3D - Maya - Houdini - 60 h Compositing - Animation - After**

Ce cours d'infographie 3D sur le logiciel Maya et Houdini pose les outils pour l'utilisation d'un logiciel de 3D pour créer du Motion Design.

#### **Dans ce module, vous apprendrez à :**

- Modéliser : Polygonale, et procédurale évolutive
- Texturer et réaliser des matériaux spécifiques animables
- Développer une mise en scène lumière et une mise en scène caméra
- Animer avec les principales techniques des formes 3D, caméra et lumières, des textures et matériaux
- Créer des effets dynamiques, des simulations de formes abstraites, des décomposition, restructuration et morphing de formes
- Créer des pipelines de production de Motion Design, animation et procédurales
- Faire le rendu 3D et réalisation du compositing

## **effects Nuke - 50 h**

Ce cours propose d'acquérir les compétences dans le domaine d'animation et du compositing en Motion Design.

#### **Dans ce module, vous apprendrez à :**

- Utiliser l'interface du logiciel de compositing
- Comprendre les bases du Compositing
- Apprendre les effets visuels, les transformations des formes et les déformations visuelles
- Manipuler les images et les séquences de films
- Apprendre les bases du trucage
- Réaliser des Import/export formes/scène 3D
- Développer les notions de Keying, Incrustation,
- Gestion des Mattes
- Utiliser les différents méthodes d'animation, morphing d'objets, transformations,...
- Intégrer le Motion Design 3D dans des plans réels
- Composer des designs d'objets, visuels publicitaires

Module 3

#### **Conception graphique - 25 h**

Ce cours de conception graphique permet de poser les bases de la réalisation de visuels de Motion Design.

#### **Dans ce module, vous apprendrez à :**

- Analyser les images, étudier la composition, forme, couleurs, lumières...
- Concevoir des visuels à partir d'un cahier des charges, storyboard , Moodboard et blockout.
- Analyser de la communication visuelle, sémiologie de l'image, etude des messages visuels publicitaires
- Étudier des supports et de la diffusion de la communication visuelle

#### **Infographie 2D - Photoshop - Subtance Painter - 10 h**

Module 4

Ce cours d'infographie 2D sur le logiciel Photoshop pose les outils d'un logiciel de 2D pour créer des éléments graphiques pour un logiciel 3D.

#### **Dans ce module, vous apprendrez à :**

- Apprendre les techniques de création de textures 2D pour des objets 3D
- Réaliser des habillages de testures directement sur des objets 3D

## **LOGICIELS & DÉBOUCHÉS**

## **Les logiciels**

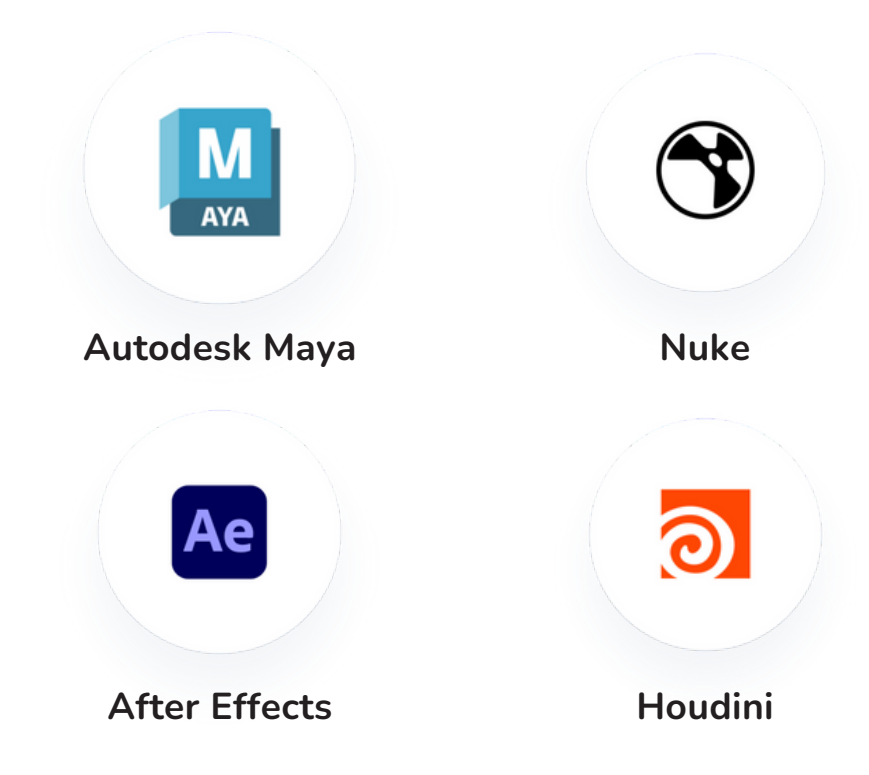

## **Les débouchés**

- Motion Designer
- 2D/3D Designer
- Designer d'effets visuels
- Infographiste 2D/3D

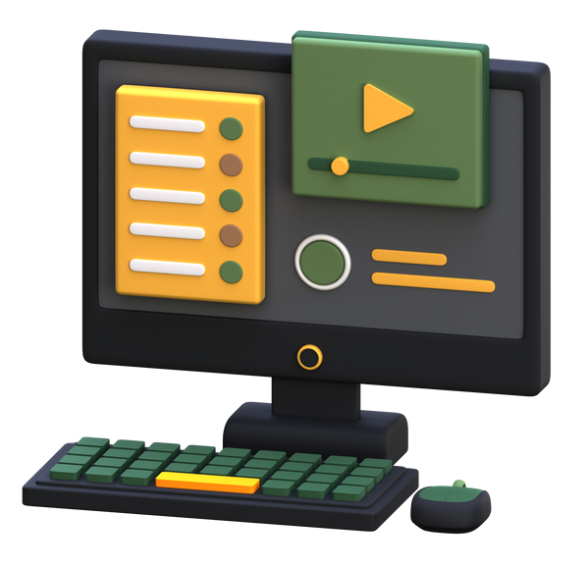

## **DÉROULEMENT**

Idéale pour une reconversion professionnelle ou une amélioration de compétences, notre formation **3D Technical Art** permet aux artistes partout en France de trouver rapidement un métier ou de s'orienter vers une spécialisation 3D de leur choix.

#### **Obtention de votre certificat de compétences !**

#### **Évaluation de votre formation**

- Exercices et projets en contrôle continu
- Soutenance en visio-conférence

#### **Réalisation de la formation**

- Accès à la plateforme
- Visios, tutoriels, ressources
- Contact permanent avec l'équipe pédagogique

#### **Inscription**

- Réception de votre dossier complet
- Validation de votre candidature
- en commission pédagogique

#### **Bilan préalable**

- Entretien avec le directeur pédagogique
- Envoi de votre documentation complète (devis / contrat de formation, matériel)

## **CONDITIONS D'ACCÈS**

## **Pour qui ?**

- Titulaires d'un Bac ou équivalent
- Personnes en reconversion professionnelle

## **Coût et prise en charge de la formation**

- À l'issue de la formation, vous obtiendrez un certificat de compétences
- Votre certificat vous sera adressé par l'école sous pli recommandé

### **Financement de la formation**

#### **À titre individuel ?**

Un échelonnement mensuel des paiements est possible.

#### **Vous êtes inscrit à Pôle emploi ?**

Pôle Emploi doit valider votre projet pour vous permettre de vous inscrire en formation à e-tribArt.

#### **Vous êtes salarié(e) ?**

Votre employeur, ou l'organisme paritaire collecteur agréé (OPCA) auquel votre employeur verse une contribution obligatoire annuelle peut vous permettre de vous inscrire.

#### **Vous avez un autre statut ?**

N'hésitez pas à nous contacter pour vous renseigner sur les possibilités de prise en charge.

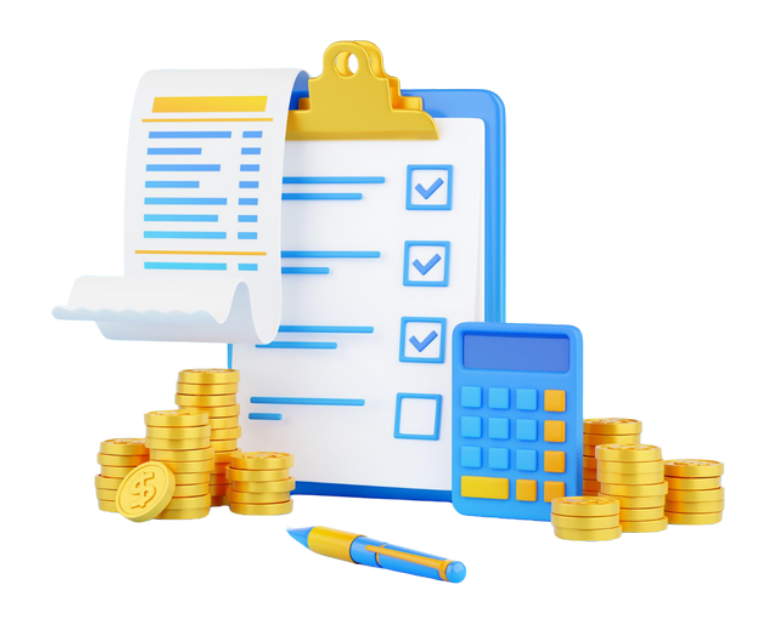

## **ACCOMPAGNEMENT PERSONNALISÉ**

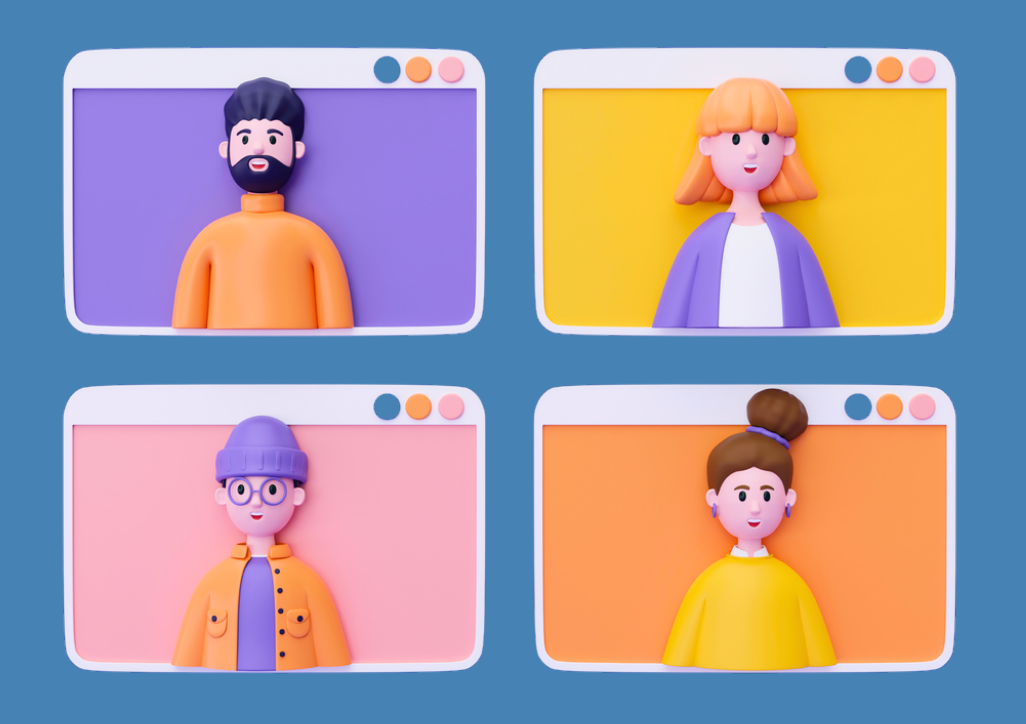

### **ENTRETIEN SUIVI ACCÈS**

Un entretien vous est proposé dès votre premier contact avec l'organisme afin de vous diriger vers la formation la plus adaptée à votre projet professionnel.

Vous bénéficiez d'un suivi personnalisé tout au long de votre formation, avec des professeurs hautement qualifiés et spécialisés dans leur domaine.

Vous disposez d'un accès illimité pendant toute la durée de votre formation à la plateforme pédagogique avec l'ensemble des cours de la formation.

Notre école est soumise au contrôle de la DIRRECTE et du RNCP. **E-tribArt est la première école totalement en ligne reconnue par le RNCP dans le domaine de l'infographie 2D et 3D**.

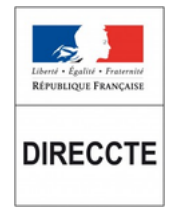

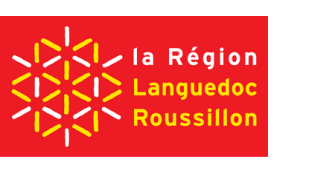

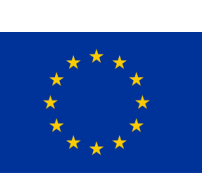

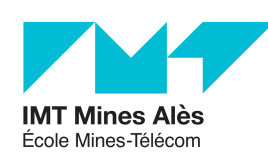

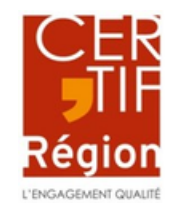

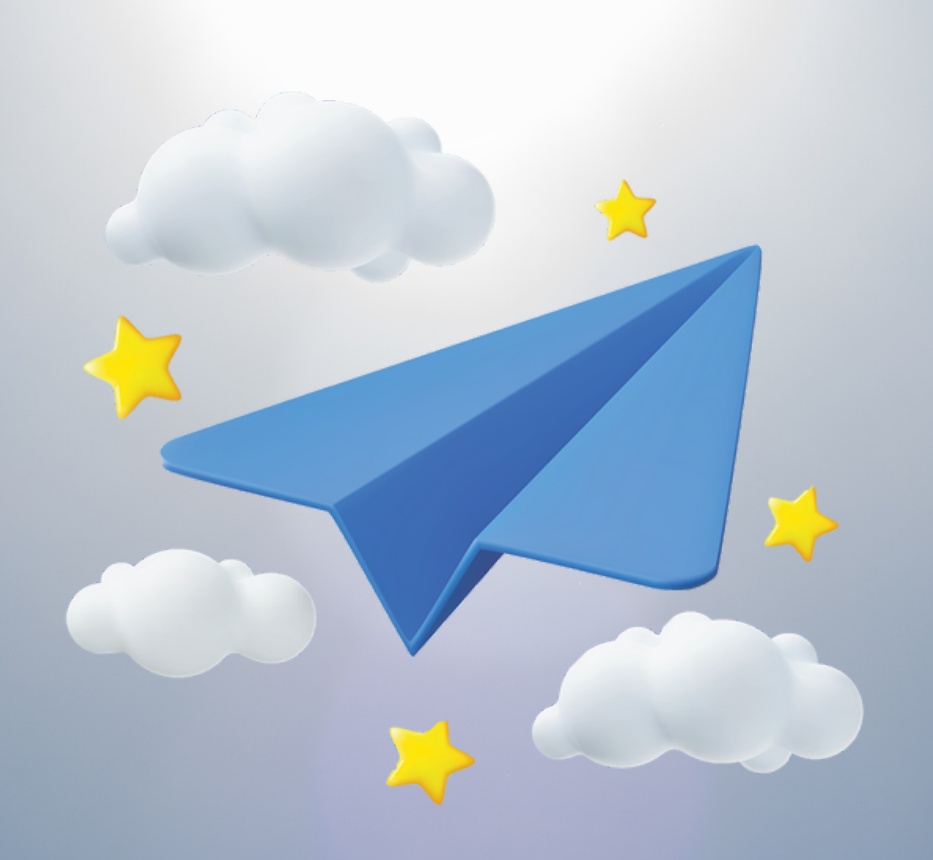

# **CONTACTEZ** @-tribArt

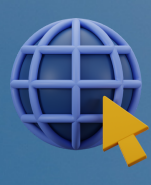

e-tribart.fr

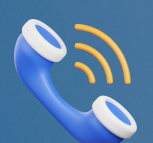

09 81 60 98 20

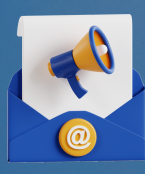

contact@e-tribart.fr